# Commercial Roofing Starter Pack User Guide

## **UPDATED ON 6/26/2018**

**PlanSwift** 

**Authored by: Dave Hansen** 

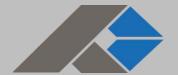

## **Table of Contents**

| Overview                           | 3  |
|------------------------------------|----|
| Purchasing and Installation        | 4  |
| Purchasing Plugins                 | 4  |
| Installation and Uninstallation    | 4  |
| Features                           | 4  |
| How To                             | 5  |
| How to: Copy and Paste an Assembly | 5  |
| How to: Copy and Paste Parts       | 9  |
| How to: Drag and Drop Parts        | 14 |
| FAQ                                | 16 |
| Compendium                         | 17 |
| Commercial Roof Assemblies         | 17 |
| Commercial Roof Parts              | 25 |

# **Overview**

This guide will teach you how to properly use the tools and features found within the Commercial Roofing Starter Pack. It is designed for use with PlanSwift® Takeoff and Estimating Software. This guide is not meant to be a step-by-step "walk through" document, although it can be used as a reference for getting the work done. If you encounter technical difficulty, consult this guide (including the <u>FAQ</u> section of this user manual) or contact the technical support department at:

PlanSwift® Technical Support <u>support@PlanSwift.com</u> 1-888-752-6794 ext. 2

PlanSwift also offers additional training. For training options, contact the training department at:

PlanSwift® Training Department <a href="mailto:training@PlanSwift.com">training@PlanSwift.com</a>

1-888-752-6794 ext. 6

# **Purchasing and Installation**

## **Purchasing Plugins**

If you need to purchase PlanSwift or a plugin product, contact the Sales Department at:

PlanSwift® Sales
<a href="mailto:sales@PlanSwift.com">sales@PlanSwift.com</a>
1-888-752-6794 Ext. 1

#### Installation and Uninstallation

Installing and uninstalling plugins and starter packs is simple. For installing them, click on the Import Plugin Package icon (arrow 1 in Figure 1) from the PlanSwift Main Ribbon-bar **Plugin** tab (arrow 3 of Figure 1) and follow the prompts from there. For uninstalling, click on the Uninstall Plugin (arrow 2 in Figure 1) and follow those prompts.

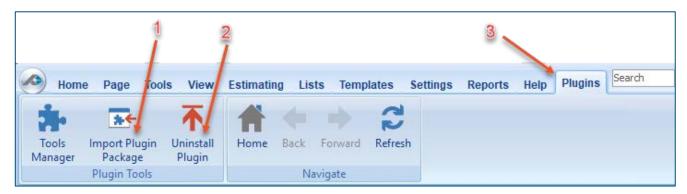

Figure 1

# **Features**

The Commercial Roofing Starter Pack includes <u>Commercial Roof Assemblies</u> and <u>Commercial Roof Parts</u> found in the Templates tab of PlanSwift. These are listed in the <u>Compendium</u> at the end of this guide. With these commercial roof assemblies and parts, PlanSwift users can easily customize assemblies and parts for later use. Starter Packs contain a large library of prebuilt templates, parts and assemblies. Modifying the library of parts and assemblies for any Starter Pack allows users the ability to

customize their Templates to their specific needs. Users will save countless hours of setup by utilizing a Starter Pack as their starting point for building custom parts and assemblies. The instructions below will guide new users through the basics of modifying parts and assemblies. We highly recommend purchasing a training package for accelerated learning and faster customization.

# **How To**

## How to: Copy and Paste an Assembly

The purpose of copying and pasting an assembly is to allow the user to copy and then modify the assembly for later use. As an example, you may want two different assemblies: one might include a part, and another might have an alternative part or not include that part at all. By copying one assembly and then modifying and renaming the copy (for easy identification), you can have two different assemblies available, allowing for easier and faster takeoffs. Figure 2 shows the **Templates Tab** (arrow 1) and the **Area Takeoff Item Example 1** assembly (arrow 2). If you want to add another assembly but with no **Material 3**, then you would click on the assembly you want to copy (arrow 2), click on **Copy** (arrow 3), and then click on **Paste** (arrow 4).

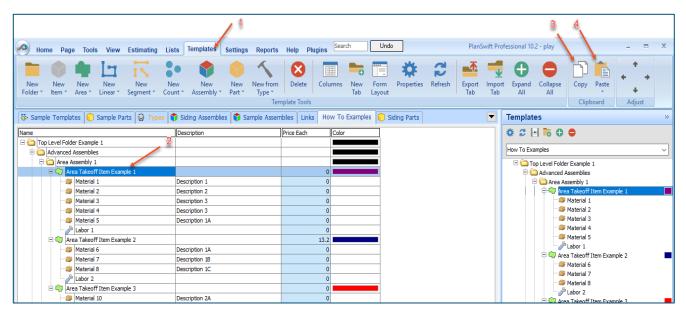

Figure 2

Figure 3 shows the original (arrows 1) and new **Area Takeoff Item Example 1** assembly (arrow 2). To delete the **Material 3** (arrow 3) from the newly created **Area Takeoff Item Example 1** assembly (arrow 2), click on **Material 3** (arrow 3), click on **Delete** (arrow 4), and click on **OK** in the popup window to confirm the deletion.

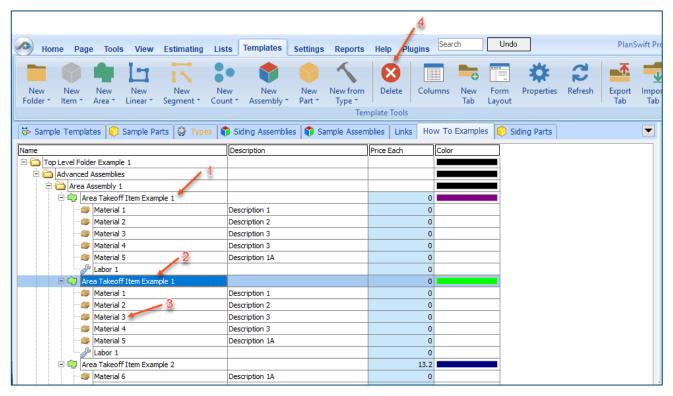

Figure 3

Figure 4 now shows the two assemblies, one with (arrow 1) and one without (arrow 2) the **Material 3** item. You can now change the description of the duplicated **Area Takeoff Item Example 1** (arrow 3) without the **Material 3** item by double-clicking the duplicate **Area Takeoff Item Example 1** (arrow 3).

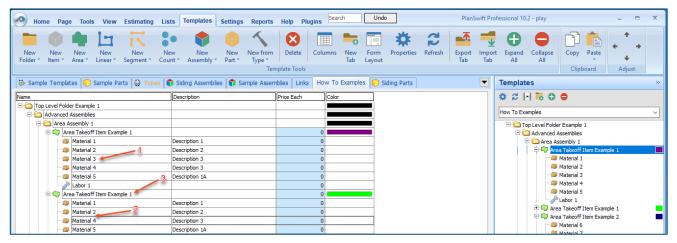

Figure 4

This opens the **Properties – [Area Takeoff Item Example 1]** window (Figure 5) where you can change the assembly's name to something like **Area Takeoff Item Example 1—No Material 3** to make it easier to identify.

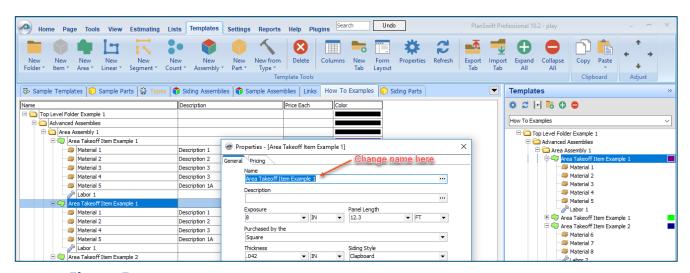

Figure 5

Click on **Ok** in the **Properties** window after you have entered the name. Figure 6 shows the new name.

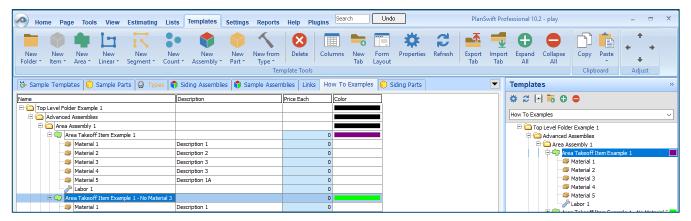

Figure 6

To perform a takeoff with the **Area Takeoff Item Example 1—No Material 3** assembly, go to the takeoff page, click on the green **Record Button** (see the arrow in Figure 7) in the **Templates** sidebar window, and then proceed to do your takeoff.

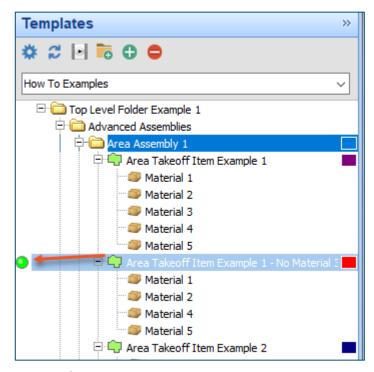

Figure 7

#### **Disclaimer**

Any modifications that a user makes to a Starter Pack should always be tested and verified by that user to ensure quantities and calculations are accurate. PlanSwift cannot verify the accuracy of modifications made to templates, parts and assemblies by the user.

## How to: Copy and Paste Parts

Copying and pasting parts is handled similarly to copying and pasting an assembly. If, for instance, you want to move **Material 6** in **Area Takeoff Item Example 2** to **Area Takeoff Item Example 1**, click on **Material 6** (arrow 1), then click on copy (arrow 2) as shown in Figure 8.

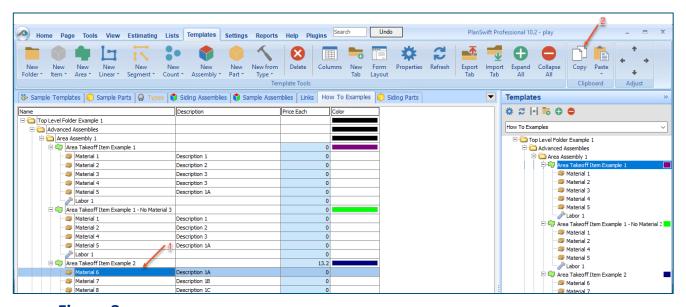

Figure 8

There are now two ways to paste the part. The first is to paste it at the same hierarchical level of a selected item, and the second is to paste it as a sub-item of a selected item. Figure 9 shows the **Paste** button. Clicking on the top portion of the button pastes the part at the same hierarchical level of a selected item. Clicking on the bottom (down-arrow) part of the button, then selecting **As Sub-Item** pastes the part as a sub-item of the selected item.

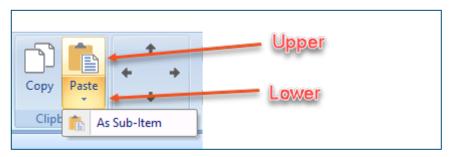

Figure 9

Click on **Area Takeoff Item Example 1**, then click on the top part of **Paste**. As shown in Figure 10, **Material 6** gets pasted at the same hierarchical level as **Area Takeoff Item Example 1**.

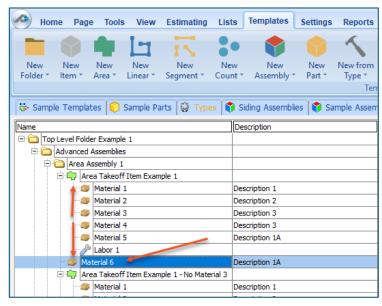

Figure 10

If you had selected the lower part of the **Paste** button, then **Material 6** would be a subitem of **Area Takeoff Item Example 1**. Figure 11 shows **Material 6** as a sub-item.

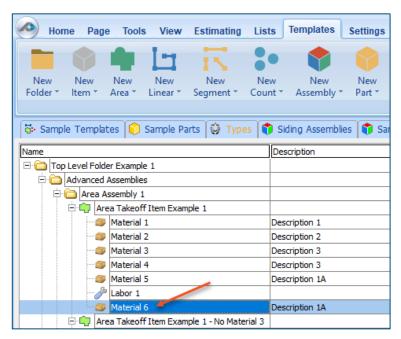

Figure 11

Another way to adjust the hierarchy of an item, such as **Material 6**, is to use the Main Ribbon bar arrow **Adjust** keys (Figure 12).

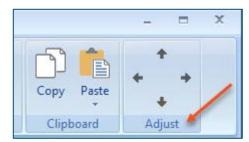

Figure 12

The left and right **Adjust** arrows move the item left and right (up or down) in the hierarchy, and the up and down **Adjust** arrows keys moves the item higher and lower in the list of items.

A shortcut to the **Copy** and **Paste** and **Past as Sub-Item** selections is available with a right-click menu. Figure 13 shows the **Copy**, **Paste**, and **Paste As Sub-Item** options on the right-click menu when **Material 6** is right-clicked on.

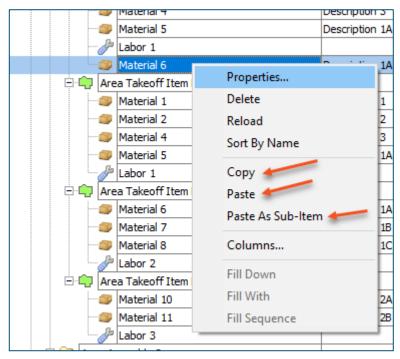

Figure 13

Double-clicking on **Material 6** allows you to change the name of the item and alter other properties of the item (Figure 14). To change the name of **Material 6**, double-click on the **Material 6** name, type the new name, and click on **Ok**.

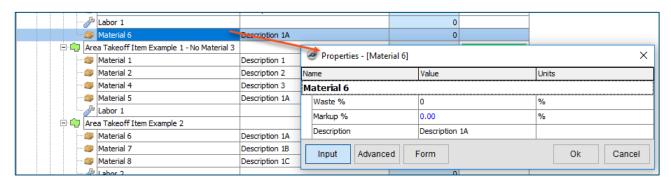

Figure 14

Figure 15 shows Material 6 renamed to Material 6A.

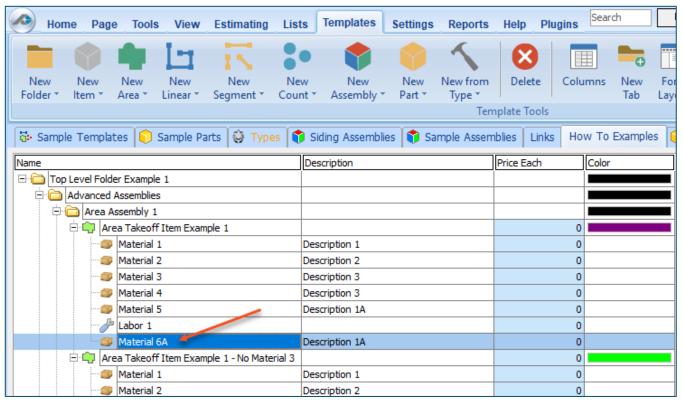

Figure 15

#### **Disclaimer**

Any modifications that a user makes to a Starter Pack should always be tested and verified by that user to ensure quantities and calculations are accurate. PlanSwift cannot verify the accuracy of modifications made to templates, parts and assemblies by the user.

## How to: Drag and Drop Parts

Parts may be dragged and dropped from one assembly to another assembly. If, for instance, you want to drag the Material 8 item from Area Takeoff Item Example 2 up to Area Takeoff Item Example 1, click on Material 8 and drag it up to just below Material 6A (see Figure 16) and release the mouse button.

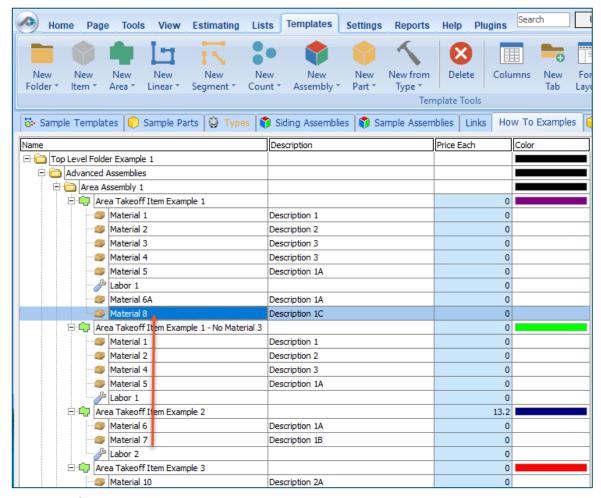

Figure 16

Notice that dragging the part this way *moves* the part from the **Example 2** assembly to the **Example 1** assembly, *not* leaving behind a copy.

The **Templates** sidebar window is a summarized view of everything in the Templates Tab. It is designed for easily dragging and dropping parts and for quickly launching takeoff templates and assemblies.

Parts may be dragged over from the **Templates** sidebar window into the **Templates Tab** window; note that dragging any part from the **Templates** sidebar window makes a copy of it. If, for instance, you want a **Material 7** item added to **Area Takeoff Item Example 1** as a sub-item, simply drag the **Material 7** from the right **Templates** sidebar window over on top of **Area Takeoff Item Example 1** label and release the mouse button. (Figure 17).

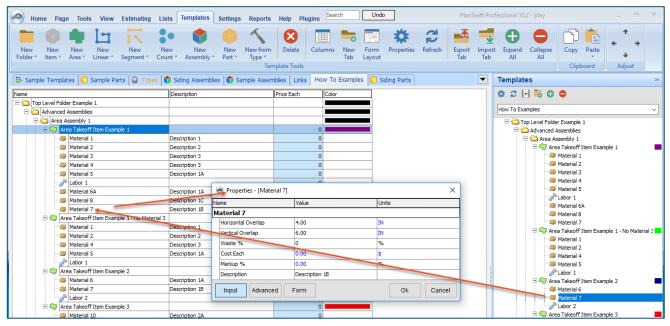

Figure 17

Figure 17 shows the Material 7 item in place after it was dropped on top of Area Takeoff Item Example 1. In addition, the Properties – [Material 7] window automatically opens, allowing the user to change any properties for Material 7. Click on Ok to close the Properties – [Material 7] window.

#### **Disclaimer**

Any modifications that a user makes to a Starter Pack should always be tested and verified by that user to ensure quantities and calculations are accurate. PlanSwift cannot verify the accuracy of modifications made to templates, parts and assemblies by the user.

# **FAQ**

Question: I've read this user guide, and I still have questions. What do I do?

**Answer:** PlanSwift recommends that you purchase a training package. We highly recommend new users purchase a training package, because training is customized to each user. We offer <u>one-on-one training</u> and <u>classroom training</u>. Contact <u>training@PlanSwift.com</u> or at 1-888-752-6794 Ext. 6.

**Question:** Does the Starter Pack include everything a contractor will need to generate an estimate?

**Answer:** No. A Starter Pack is a tool to get you started toward creating a complete estimate. For example, the Starter Pack does not include industry pricing for materials and labor. However, you can supply prices for materials and labor on the assemblies and labor included in the Starter Pack.

Question: Do I have to input all the pricing for all my parts?

**Answer:** Inputting pricing is optional. You can use the Starter Pack to generate quantities that you can then send to your supplier, who can then provide you current pricing. Inputting pricing on your own is optional. If your industry's pricing is not subject to frequent changes, you may want to consider inputting your pricing in PlanSwift.

# Compendium

#### **Commercial Roof Assemblies**

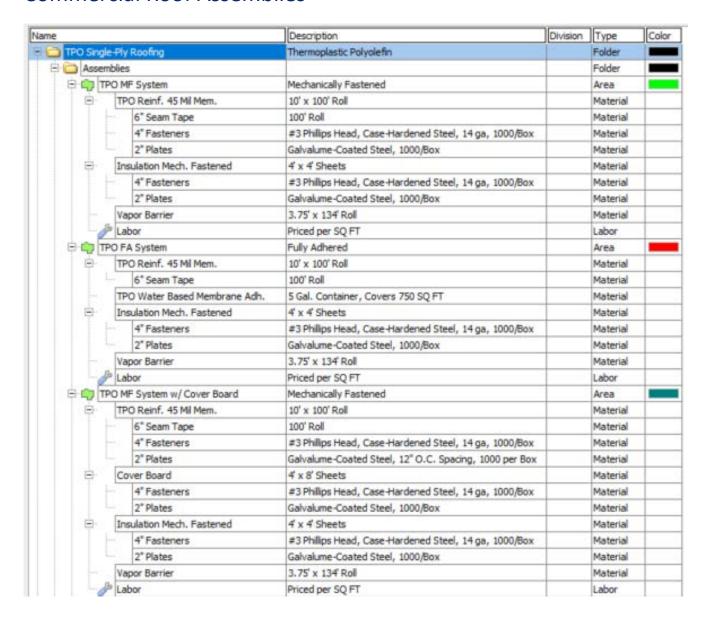

| ame    |                               | Description                                            | Division | Type     | Color |
|--------|-------------------------------|--------------------------------------------------------|----------|----------|-------|
| 0      | TPO FA System w/ Cover Board  | Fully Adhered                                          |          | Area     |       |
| 8      | TPO Reinf. 45 Mil Mem.        | 10' x 100' Roll w/ 6" Overlap                          |          | Material |       |
|        | 6" Seam Tape                  | 100' Roll                                              |          | Material |       |
|        | TPO Water Based Membrane Adh. | 5 Gal. Container, Covers 750 SQ FT                     |          | Material |       |
| 8      | Cover Board                   | 4' x 8' Sheets                                         |          | Material |       |
|        | 4" Fasteners                  | #3 Phillips Head, Case-Hardened Steel, 14 ga, 1000/Box |          | Material |       |
|        | 2* Plates                     | Galvalume-Coated Steel, 1000/Box                       |          | Material |       |
| Θ.     | Insulation Mech. Fastened     | 4' x 4' Sheets                                         |          | Material |       |
|        | 4" Fasteners                  | #3 Phillips Head, Case-Hardened Steel, 14 ga, 1000/Box |          | Material |       |
|        | 2* Plates                     | Galvalume-Coated Steel, 1000/Box                       |          | Material |       |
|        | Vapor Barrier                 | 3.75' x 134' Roll                                      |          | Material |       |
|        | Jabor Labor                   | Priced per SQ FT                                       |          | Labor    |       |
| D-L-   | TPO Wall Flashing             |                                                        |          | Linear   |       |
|        | TPO 45 Mil                    | 10' x 100' Roll                                        |          | Material |       |
|        | TPO/EPDM LVOC Adhesive        | LVOC, 5 Gal. Container                                 |          | Material |       |
|        | Sloped Metal Coping           | 12' Lengths                                            |          | Material |       |
|        | Jabor Labor                   | Priced per SQ FT                                       |          | Labor    |       |
| PI     | TPO 10" Flashing              | (A. C.) (A. C.) (A. C.)                                |          | Linear   |       |
|        | 10" TPO Flashing              | 100' Roll                                              |          | Material |       |
|        | Jabor Labor                   | Priced per FT                                          |          | Labor    |       |
| ₽:•    | TPO Pipe Boot                 |                                                        |          | Count    |       |
|        | TPO Pipe Boot                 |                                                        |          | Material |       |
|        | <i>→</i> Labor                | Priced Each                                            |          | Labor    |       |
| B.     | TPO Turbine Vent              |                                                        |          | Count    |       |
|        | Turbine Vent                  |                                                        |          | Material |       |
|        | Jabor Labor                   | Priced Each                                            |          | Labor    |       |
| E C Ba | sic Takeoff                   |                                                        |          | Folder   |       |
| 9      | TPO System                    |                                                        |          | Area     |       |
| 1-1    | TPO Flashing                  |                                                        |          | Linear   |       |
| 1-1    | TPO Wall Flashing             |                                                        |          | Linear   |       |
|        | TPO Drains                    | 1                                                      |          | Count    |       |
| -      | TPO Pipe Boots                |                                                        |          | Count    |       |
|        | TPO Extrusions                |                                                        |          | Count    |       |

| ame    |                                    | Description                                            | Division | Туре     | Colo |
|--------|------------------------------------|--------------------------------------------------------|----------|----------|------|
| PVC Si | ngle-Ply Roofing                   | Polyvinyl Chloride                                     |          | Folder   |      |
| E C As | semblies                           |                                                        |          | Folder   |      |
| 8-0    | PVC MF System                      | Mechanically Fastened                                  |          | Area     |      |
| 8      | PVC Reinf. 50 Mil Mem.             | 10' x 100' Roll                                        |          | Material |      |
|        | 4* Fasteners                       | #3 Phillips Head, Case-Hardened Steel, 14 ga, 1000/Box |          | Material |      |
|        | 2" Plates                          | Galvalume-Coated Steel, 12 O.C. Spacing, 1000 per Box  | 2        | Material |      |
| 8      | Cover Board MF                     | 4' x 8' Sheets                                         |          | Material |      |
|        | 4* Fasteners                       | #3 Philips Head, Case-Hardened Steel, 14 ga, 1000/Box  |          | Material |      |
|        | 2" Plates                          | Galvalume-Coated Steel, 1000/Box                       |          | Material |      |
|        | Vapor Barrier                      | 3.75' x 134' Roll                                      |          | Material |      |
|        | Insulation Loose Laid              | 4' x 4' Sheets                                         |          | Material |      |
|        | J Labor                            | Priced per SQ FT                                       |          | Labor    |      |
| 8-9    | PVC FA System                      | Fully Adhered                                          |          | Area     |      |
|        | PVC Poly Fleece Backed 50 Mil Mem. | 10' x 100' Roll                                        |          | Material |      |
|        | PVC Low-VOC Adhesive               | PVC Low-VOC, 5 Gal. Container, Covers 250 SQ FT        |          | Material |      |
| 8      | Insulation Adhered                 | 4' x 4' Sheets                                         | -        | Material |      |
|        | 2-Part Urethane Adhesive           | 5 Gal. Container                                       |          | Material |      |
|        | Vapor Barrier                      | 3.75' x 134' Roll                                      |          | Material |      |
|        | / Labor                            | Priced per SQ FT                                       |          | Labor    |      |
| Bir    | PVC Wall Flashing FA               | Fully Adhered                                          |          | Linear   |      |
|        | PVC 60 Mil                         | 10' x 100' Roll                                        |          | Material |      |
|        | Sloped Metal Coping                | 12' Lengths                                            |          | Material |      |
|        | PVC Water Based Membrane Adh.      | 5 Gal. Container, Covers 550 SQ FT                     |          | Material |      |
|        | Jabor Labor                        | Price per SQ FT                                        |          | Labor    |      |
| BL     | PVC Curb Flashing                  | Fully Adhered                                          |          | Linear   |      |
|        | PVC 60 Mil                         | 10' x 100' Roll                                        |          | Material |      |
|        | PVC Water Based Membrane Adh.      | 5 Gal. Container, Covers 550 SQ FT                     |          | Material |      |
|        | Jabor Labor                        | Priced per SQ FT                                       |          | Labor    |      |
| ₽:•    | PVC Pipe Boot                      | 333.033.030.030.03                                     |          | Count    |      |
|        | PVC Pipe Boot                      |                                                        |          | Material |      |
|        | Jabor Labor                        |                                                        |          | Labor    |      |
| 🖹 🧀 Ba | sic Takeoff                        |                                                        |          | Folder   |      |
|        | PVC System                         |                                                        |          | Area     |      |
| In     | PVC Flashing                       |                                                        |          | Linear   |      |
| 1-1    | PVC Wall Flashing                  |                                                        |          | Linear   |      |
|        | PVC Drains                         |                                                        |          | Count    |      |
|        | PVC Pipe Boots                     |                                                        |          | Count    |      |
|        | PVC Extrusions                     |                                                        |          | Count    |      |

| ne     |                                | Description                                             | Division | Туре     | Colo |
|--------|--------------------------------|---------------------------------------------------------|----------|----------|------|
| EPDM S | ingle Ply Roofing              | Ethylene Propylene Diene Monomer                        |          | Folder   |      |
| - Ass  |                                |                                                         |          | Folder   |      |
| B-07   | EPDM FA System                 | Fully Adhered                                           |          | Area     |      |
| B      | EPDM Non-Reinf. 60 Mil Mem.    | 10' x 100' Roll                                         |          | Material |      |
|        | Seam Tape                      | 100' Roll                                               |          | Material |      |
|        | EPDM Adhesive                  | Water Based, 5 Gal. Container, Covers 120 Sq Ft         | -        | Material |      |
| B      | Insulation Mech. Fastened      | 4' x 4' Sheets                                          |          | Material |      |
|        | 4" Fasteners                   | #3 Phillips Head, Case-Hardened Steel, 14 ga, 1000/Box  |          | Material |      |
|        | 2" Plates                      | Galvalume-Coated Steel, 1000 per Box                    |          | Material |      |
|        | Vapor Barrier                  | 3.75' x 134' Roll                                       |          | Material |      |
|        | Labor                          |                                                         |          | Labor    |      |
|        | EPDM MF System                 | Mechanically Fastened                                   |          | Area     |      |
| P      | EPDM Reinf, 60 Mil Mem.        | 10' x 100' Roll                                         |          | Material |      |
|        | Seam Tape                      | 100' Roll                                               |          | Material |      |
|        | 4" Fasteners                   | #3 Phillips Head, Case-Hardened Steel, 14 ga, 1000/Box  |          | Material |      |
|        | 2" Plates                      | Galvalume-Coated Steel, 12 O.C. Spacing, per Box        |          | Material |      |
| B      | Cover Board                    | 4' x 8' Sheets                                          |          | Material | 1    |
|        | 4" Fasteners                   | #3 Phillips Head, Case-Hardened Steel, 14 ga, 1000/Pail |          | Material |      |
|        | 2" Plates                      | Galvalume-Coated Steel, 1000/Pail                       |          | Material |      |
| B-     | Insulation Mech. Fastened      | 4' x 4' Sheets                                          |          | Material |      |
|        | 4" Fasteners                   | #3 Phillips Head, Case-Hardened Steel, 14 ga, 1000/Pail |          | Material |      |
|        | 2* Plates                      | Galvalume-Coated Steel, 1000/Pall                       |          | Material |      |
|        | Vapor Barrier                  | 3.75' x 134' Roll                                       |          | Material |      |
|        | Jabor Labor                    |                                                         |          | Labor    |      |
| 8.0    | EPDM BA System                 | Ballasted                                               |          | Area     |      |
| 8      | EPDM Non-Reinf, 60 Mil Mem.    | 10' x 100' Roll                                         |          | Material |      |
|        | Seam Tape                      | 100' Roll                                               |          | Material | -    |
| 8      | Insulation Mech. Fastened      | 4' x 4' Sheets                                          |          | Material |      |
|        | 4* Fasteners                   | #3 Phillips Head, Case-Hardened Steel, 14 ga, 1000/Box  |          | Material |      |
|        | 2* Plates                      | Galvalume-Coated Steel, 1000 per Box                    |          | Material |      |
|        | Stone                          |                                                         |          | Material |      |
|        | Vapor Barrier                  | 3.75' x 134' Roll                                       |          | Material | -    |
| 1.1.   | Labor                          |                                                         |          | Labor    |      |
| Bir    | EPDM Curb Flashing             |                                                         |          | Linear   |      |
|        | EPDM NR 60 Mil                 | 10' x 100' Roll                                         |          | Material |      |
|        | EPDM Water Based Membrane Adh. | 5 Gal. Container, Covers 750 SQ FT                      |          | Material |      |
|        | Labor                          |                                                         |          | Labor    |      |
| Bir    | EPDM Wall Flashing FA          |                                                         |          | Linear   |      |
| 100    | EPDM NR 60 Mil                 | 10' x 100' Roll                                         |          | Material |      |
|        | EPDM Water Based Membrane Adh. | 5 Gal. Container, Covers 750 SQ FT                      |          | Material |      |
|        | Labor                          |                                                         |          | Labor    |      |
| ⊟:•    | EPDM Pipe Boot                 |                                                         |          | Count    |      |
| 14     | EPDM Pipe Boot                 |                                                         |          | Material |      |
| L      | Jabor Labor                    |                                                         |          | Labor    |      |
| E Basi |                                |                                                         |          | Folder   |      |
|        | EPDM System                    |                                                         |          | Area     |      |
|        | EPDM Flashing                  |                                                         |          | Linear   |      |
|        | EPDM Wall Flashing             |                                                         |          | Linear   |      |
|        | EPDM Drains                    |                                                         |          | Count    |      |
| 1 2    | EPDM Pipe Boots                |                                                         |          | Count    |      |
| _      | EPDM Extrusions                |                                                         | -        | Count    |      |

| Name       |                                                                                                    | Description                                             | Division | Туре     | Colo                                    |
|------------|----------------------------------------------------------------------------------------------------|---------------------------------------------------------|----------|----------|-----------------------------------------|
| BUR Mu     | lti-Ply Roofing                                                                                                    | Built Up Roofing                                        |          | Folder   |                                         |
| E CASS     | R Multi-Ply Roofing  Assemblies  Cap Sheet  Cap Sheet  Coverage:  Ply Sheet  Coverage:  Type III Asphalt  Coverage:  4" Fasteners  2" Metal Plates  Insulation MF  4" A 4" Sheet  4" Fasteners  2" Plates  Cover Board MF  4" Fasteners  2" Plates  Galvalume-  Coverage:  Priced pers  Bur Four-Ply  Cap Sheet  Coverage:  Ply Sheet  Coverage:  Ply Sheet  Coverage:  Type III Asphalt  Coverage:  Type III Asphalt  Coverage:  Type III Asphalt  Coverage:  Type III Asphalt  A" Fasteners  A" Philips H  A" Fasteners  A" Philips H  Coverage:  Type III Asphalt  Coverage:  Type III Asphalt  Coverage:  A" Fasteners  A" Philips H  Cover Board MF  A" Fasteners  A" Sheet  Coverage:  Bur Five-Ply  Cap Sheet  Coverage:  Cover Board MF  A" Fasteners  Coverage:  Coverage:  Bur Five-Ply  Cap Sheet  Coverage:  Coverage:  Type III Asphalt  Coverage:  Type III Asphalt  Type I |                                                         |          | Folder   |                                         |
| 8.0        | BUR Three-Ply                                                                                                    |                                                         |          | Area     |                                         |
|            | Cap Sheet                                                                                                    | Coverage: 100 SQ FT per Roll                            |          | Material |                                         |
|            | Ply Sheet                                                                                                    | Coverage: 300 SQ FT per Roll                            |          | Material |                                         |
|            | Base Sheet                                                                                                    | Coverage: 300 SQ FT per Roll                            |          | Material |                                         |
|            | Type III Asphalt                                                                                                    | Coverage: 25 lbs/100 Sq Ft, 100 lb Cartons              |          | Material |                                         |
|            | 4" Fasteners                                                                                                    | #3 Philips Head, Case-Hardened Steel, 14 ga, 1000/Box   |          | Material |                                         |
| BUR Multi- | 2" Metal Plates                                                                                                    | Metal Plates, 1000/Box                                  |          | Material |                                         |
|            | Insulation MF                                                                                                    | 4' x 4' Sheet(s)                                        |          | Material |                                         |
|            | 4* Fasteners                                                                                                    | #3 Philips Head, Case-Hardened Steel, 14 ga, 1000/Pail  |          | Material |                                         |
|            | 2" Plates                                                                                                    | Galvalume-Coated Steel, 1000/Pail                       |          | Material |                                         |
| B          | Cover Board MF                                                                                                    | 4' x 8' Sheet(s)                                        |          | Material | $\top$                                  |
|            |                                                                                                    | #3 Philips Head, Case-Hardened Steel, 14 ga, 1000/Pail  |          | Material |                                         |
|            | 2* Plates                                                                                                    | Galvalume-Coated Steel, 1000/Pail                       |          | Material | ial ial ial ial ial ial ial ial ial ial |
|            | and the same of the same of th | Priced per SQ FT                                        |          | Labor    |                                         |
| P-01       | V-Annual Control of the Control of the Control of t | ManidadesSM                                             |          | Area     |                                         |
|            | the state of the state of the s | Coverage: 100 SO FT per Roll                            |          | Material | _                                       |
|            |                                                                                                    | Coverage: 300 SQ FT per Roll                            |          | Material | _                                       |
|            |                                                                                                    | Coverage: 300 SQ FT per Roll                            |          | Material | +                                       |
|            |                                                                                                    | Coverage: 25 lbs/100 Sq Ft, 100 lb Cartons              | _        | Material | _                                       |
|            |                                                                                                    | #3 Phillips Head, Case-Hardened Steel, 14 ga, 1000/Box  |          | Material | +                                       |
|            |                                                                                                    | Metal Plates, 1000/Box                                  |          | Material | +                                       |
|            |                                                                                                    |                                                         |          | Material | +                                       |
| 1 9        |                                                                                                    |                                                         |          |          | +                                       |
|            |                                                                                                    | #3 Phillips Head, Case-Hardened Steel, 14 ga, 1000/Pail |          | Material | +                                       |
|            |                                                                                                    | Galvalume-Coated Steel, 1000/Pail                       | -        | Material | +                                       |
| 1 7        |                                                                                                    |                                                         |          | Material | -                                       |
|            |                                                                                                    | #3 Philips Head, Case-Hardened Steel, 14 ga, 1000/Pail  | -        | Material | +                                       |
|            | 44 7                                                                                                    | Galvalume-Coated Steel, 1000/Pail                       | -        | Material | -                                       |
|            | Name of Street or other Parks                                                                                                    | Priced per SQ FT                                        | _        | Labor    | +-                                      |
| P .        |                                                                                                    |                                                         |          | Area     | -                                       |
|            |                                                                                                    | Coverage: 100 SQ FT per Roll                            | -        | Material | -                                       |
|            | The state of the state of the s | Coverage: 300 SQ FT per Roll                            |          | Material | +                                       |
|            | Base Sheet                                                                                                    | Coverage: 300 SQ FT per Roll                            |          | Material |                                         |
|            | Printed Company of the Printed Company of the | Coverage: 25 lbs/100 Sq Ft, 100 lb Cartons              |          | Material | _                                       |
|            | 4" Fasteners                                                                                                    | #3 Philips Head, Case-Hardened Steel, 14 ga, 1000/Box   |          | Material | -                                       |
|            | 2" Metal Plates                                                                                                    | Metal Plates, 1000/Box                                  |          | Material | -                                       |
| 0          | Insulation MF                                                                                                    | f' x f' Sheet(s)                                        |          | Material |                                         |
|            | 4" Fasteners                                                                                                    | #3 Philips Head, Case-Hardened Steel, 14 ga, 1000/Pail  |          | Material |                                         |
|            | 2" Plates                                                                                                    | Galvalume-Coated Steel, 1000/Pail                       |          | Material |                                         |
| 8          | Cover Board MF                                                                                                    | 4' x 8' Sheet(s)                                        |          | Material |                                         |
|            | 4" Fasteners                                                                                                    | #3 Philips Head, Case-Hardened Steel, 14 ga, 1000/Pail  |          | Material |                                         |
|            | 2" Plates                                                                                                    | Galvalume-Coated Steel, 1000/Pail                       |          | Material |                                         |

| the same |                                                                                                    | Description                                                                                                    | Division | Туре     | - 0 |
|----------|----------------------------------------------------------------------------------------------------|----------------------------------------------------------------------------------------------------|----------|----------|-----|
|          | BUR Five-Ply                                                                                                    |                                                                                                    |          | Area     |     |
|          | Cap Sheet                                                                                                    | Coverage: 100 SQ FT per Roll                                                                                                    | _        | Material | _   |
|          | Ply Sheet                                                                                                    | Coverage: 300 SQ FT per Roll                                                                                                    |          | Material | _   |
|          | Base Sheet                                                                                                    | Coverage: 300 SQ FT per Roll                                                                                                    |          | Material |     |
|          | Type III Asphalt                                                                                                    | Coverage: 25 lbs/100 Sq Ft, 100 lb Cartons                                                                                                    |          | Material |     |
|          | 4" Fasteners                                                                                                    | #3 Phillips Head, Case-Hardened Steel, 14 ga, 1000/Box                                                                                                    |          | Material |     |
|          | 2" Metal Plates                                                                                                    | Metal Plates, 1000/Box                                                                                                    |          | Material |     |
| 8        | Insulation MF                                                                                                    | 4' x 4' Sheet(s)                                                                                                    |          | Material |     |
|          | 4" Fasteners                                                                                                    | #3 Phillips Head, Case-Hardened Steel, 14 ga, 1000/Pail                                                                                                    |          | Material |     |
|          | 2" Plates                                                                                                    | Galvalume-Coated Steel, 1000/Pail                                                                                                    |          | Material |     |
| 18       | Cover Board MF                                                                                                    | 4' x 8' Sheet(s)                                                                                                    |          | Material |     |
|          | 4* Fasteners                                                                                                    | #3 Phillips Head, Case-Hardened Steel, 14 ga, 1000/Pail                                                                                                    |          | Material |     |
|          | 2" Plates                                                                                                    | Galvalume-Coated Steel, 1000/Pail                                                                                                    |          | Material |     |
|          | Jabor Labor                                                                                                    | Priced per SQ FT                                                                                                    |          | Labor    |     |
| Bin      | BUR Fascia Edge Flashing                                                                                                    | 1 1000                                                                                                    |          | Linear   |     |
|          | 12" Flashing Membrane                                                                                                    | 12" X 50' Roll                                                                                                    |          | Material |     |
|          | Tapered Edge Strip                                                                                                    | 10' Lengths                                                                                                    |          | Material | Ī   |
|          | Metal Fascia                                                                                                    | 12' Lengths                                                                                                    |          | Material |     |
|          | Metal Water Dam                                                                                                    | 12' Lengths                                                                                                    |          | Material |     |
|          | 1" Roof Nalls                                                                                                    | 1 Row(s) at 6" O.C. Spacing, 5000 per Box                                                                                                    |          | Material | _   |
|          | A Labor                                                                                                    | Priced per FT                                                                                                    |          | Labor    | -   |
| F-Tex    | BUR Parapet Wall                                                                                                    | rices por i                                                                                                    |          | Linear   | -   |
| 1        | Base Flashing                                                                                                    | 3' x 50' Roll Size, 1 Layer(s)                                                                                                    | _        | Material | _   |
|          | THE RESIDENCE OF THE PARTY OF THE PARTY OF T | The state of the state of the s |          | Material | _   |
|          | Cap Flashing                                                                                                    | 3' x 50' Roll Size, 1 Layer(s)                                                                                                    | -        |          | _   |
|          | Cant Strip                                                                                                    | 10' Lengths                                                                                                    | _        | Material | -   |
|          | Fasteners                                                                                                    | 12" O.C. Spacing, 1 Row(s), 5000 per Box                                                                                                    |          | Material | _   |
|          | Flashing Cement                                                                                                    | 20 SQ FT/GAL                                                                                                    | -        | Material | _   |
|          | Asphalt Primer                                                                                                    | 100 SQ FT/GAL, 1 Coat(s)                                                                                                    |          | Material | _   |
| 1.       | Labor                                                                                                    | Priced per SQ FT                                                                                                    | -        | Labor    | _   |
|          | BUR Flat Edge Flashing                                                                                                    |                                                                                                    | -        | Linear   | _   |
|          | Cap Flashing                                                                                                    | 24" x 50' Roll                                                                                                    |          | Material |     |
|          | Base Flashing                                                                                                    | 24" x 50' Roll                                                                                                    | -        | Material | _   |
|          | 4" Metal Roof Edge                                                                                                    | 8' Lengths                                                                                                    |          | Material | _   |
|          | 4" Joint Cover                                                                                                    | 8' O.C. Spacing                                                                                                    |          | Material |     |
|          | Fasteners                                                                                                    | 12" O.C. Spacing, 1 Row(s), 5000 per Box                                                                                                    |          | Material |     |
| 1        | Labor                                                                                                    | Priced per FT                                                                                                    |          | Labor    |     |
| ₽:•      | BUR Drain                                                                                                    |                                                                                                    |          | Count    |     |
|          | Strainer                                                                                                    |                                                                                                    |          | Material |     |
|          | Clamp Ring                                                                                                    |                                                                                                    |          | Material |     |
|          | Deck Ring                                                                                                    |                                                                                                    |          | Material | Ī   |
|          | Lead Flashing                                                                                                    | 3' x 3' Sheet(s)                                                                                                    |          | Material |     |
|          | Flashing Cement                                                                                                    | 100 SQ FT/GAL                                                                                                    |          | Material | Ī   |
|          | Jabor Labor                                                                                                    | Priced Each                                                                                                    |          | Labor    |     |
| Bas      | aic Takeoff                                                                                                    | 7 555 6 6 6                                                                                                    |          | Folder   |     |
| - Income | BUR System                                                                                                    |                                                                                                    |          | Area     | _   |
| -        | BUR Flashing                                                                                                    |                                                                                                    |          | Linear   |     |
|          | BUR Wall Flashing                                                                                                    |                                                                                                    |          | Linear   | _   |
|          | BUR Drains                                                                                                    |                                                                                                    |          | Count    | -   |
|          | BUR Pipe Boots                                                                                                    |                                                                                                    | 1        | Count    | -   |
|          | oun ripe books                                                                                                    |                                                                                                    |          | Court    | _   |

| 2 000           | ** ***                                                 | 1 5 5                                                                                                    | Description                                                  | Division | Туре     | C      |
|-----------------|--------------------------------------------------------|----------------------------------------------------------------------------------------------------|--------------------------------------------------------------|----------|----------|--------|
| - Retrieved any | Carlotte Control of the                                | Control of the Control of the Contro | Styrene Butadiene Styrene                                    |          | Folder   | -      |
|                 | -                                                      |                                                                                                    |                                                              |          | Folder   | -      |
| 101             | SB                                                     |                                                                                                    | Cold Applied                                                 |          | Area     |        |
|                 |                                                        | Cap Sheet                                                                                                    | 100 SQ FT/Roll(s)                                            |          | Material | +      |
|                 |                                                        | Base Sheet                                                                                                    | 145 SQ FT Roll(s), 1 Layer(s)                                |          | Material | +      |
|                 |                                                        | Cold Application Adhesive                                                                                                    | Water Based, 5 Gal. Container, Covers 50 SQ FT               |          | Material | +      |
|                 |                                                        | Cover Board                                                                                                    | 4' x 8' Sheet(s)                                             |          | Material | +      |
|                 | Θ.                                                     | Insulation Mech. Fastened                                                                                                    | 4 x 4 Sheet                                                  |          | Material | +      |
|                 |                                                        | 4" Fasteners                                                                                                    | #3 Phillips Head, Case-Hardened Steel, 14 ga, 1000/Box       |          | Material | _      |
|                 |                                                        | 2" Plates                                                                                                    | Galvalume-Coated Steel, 1000/Box(s)                          |          | Material | 1      |
|                 | 1                                                      | Labor                                                                                                    | Priced per SQ FT                                             |          | Labor    | 1      |
| B-1             | SB SB                                                  | S Three-Ply CA                                                                                                    | Cold Applied                                                 |          | Area     |        |
|                 |                                                        | Cap Sheet                                                                                                    | 95.8 SQ FT/Roll(s)                                           |          | Material | 1      |
|                 |                                                        | Interm. Ply                                                                                                    | 100 SQ FT/Roll(s)                                            |          | Material |        |
|                 |                                                        | Base Sheet                                                                                                    | 145 SQ FT/Roll(s)                                            |          | Material |        |
|                 |                                                        | Cold Application Adhesive                                                                                                    | Water Based, 5 Gal. Container, Covers 50 SQ FT               |          | Material |        |
|                 | Basic T                                                | Cover Board                                                                                                    | 4' x 8' Sheets                                               |          | Material |        |
|                 | Θ.                                                     | Insulation Mech. Fastened                                                                                                    | 4' x 4' Sheet(s)                                             |          | Material |        |
|                 | 1 1                                                    | 4" Fasteners                                                                                                    | #3 Phillips Head, Case Hardened Steel, 14 ga, 1000/Pail(s)   |          | Material |        |
| SBS Mul         |                                                        | 2" Plates                                                                                                    | Galvalume-Coated Steel, 1000/Pail                            |          | Material |        |
|                 | 1                                                      | Labor                                                                                                    | Priced per SQ FT                                             |          | Labor    | Т      |
|                 | SB                                                     | S Fascia Edge Flashing                                                                                                    |                                                              |          | Linear   |        |
|                 |                                                        | 12" Flashing Membrane                                                                                                    | 12" X 50' Roll                                               |          | Material |        |
|                 |                                                        | Tapered Edge Strip                                                                                                    | 10' Lengths                                                  |          | Material | Т      |
|                 |                                                        | Metal Fascia                                                                                                    | 12' Lengths                                                  |          | Material | Т      |
|                 |                                                        | Metal Water Dam                                                                                                    | 12' Lengths                                                  |          | Material | Т      |
|                 |                                                        | 1" Roof Nails                                                                                                    | 1 Row(s) at 6" O.C. Spacing, 5000 per Box                    |          | Material | Т      |
|                 | 1                                                      | Labor                                                                                                    | Priced per FT                                                |          | Labor    |        |
| B-1             | SB                                                     | S Parapet Wall                                                                                                    |                                                              |          | Linear   |        |
|                 |                                                        | Base Flashing                                                                                                    | 3' x 50' Roll Size, 1 Layer(s)                               |          | Material | т      |
|                 |                                                        | Cap Flashing                                                                                                    | 3' x 50' Roll Size, 1 Layer(s)                               |          | Material | $^{+}$ |
|                 |                                                        | Flashing Cement                                                                                                    | 20 SQ FT/GAL                                                 |          | Material | $^{+}$ |
|                 |                                                        | Cant Strip                                                                                                    | 10' Lengths                                                  |          | Material | $^{+}$ |
|                 |                                                        | Fasteners                                                                                                    | 12" O.C. Spacing, 1 Row(s), 5000 per Box                     |          | Material | $^{+}$ |
|                 |                                                        | Asphalt Primer                                                                                                    | 100 SQ FT/GAL, 1 Coat(s)                                     |          | Material | +      |
|                 |                                                        | Labor                                                                                                    | Priced per SO FT                                             |          | Labor    | +      |
| P.              | SB                                                     | S Flat Edge Flashing                                                                                                    | 711000000000000000000000000000000000000                      |          | Linear   |        |
| Bass            | - 1                                                    | Cap Flashing                                                                                                    | 24" x 50' Roll                                               |          | Material | ٠      |
|                 |                                                        | Base Flashing                                                                                                    | 24° x 50' Roll                                               |          | Material | +      |
|                 |                                                        | 4" Metal Roof Edge                                                                                                    | 8' Lengths                                                   |          | Material | +      |
|                 |                                                        | 4" Joint Cover                                                                                                    | 8' O.C. Spacing                                              |          | Material | +      |
|                 |                                                        | Fasteners                                                                                                    | 12" O.C. Spacing<br>12" O.C. Spacing, 1 Row(s), 5000 per Box |          | Material | +      |
|                 |                                                        | Labor                                                                                                    | Priced per FT                                                |          | Labor    | +      |
| -               | · CD                                                   | According to                                                                                                    | rised por ri                                                 |          | Count    |        |
|                 | 36                                                     | Strainer                                                                                                    |                                                              |          | Material | -      |
|                 | -                                                      | The state of the state of the s |                                                              |          | -        | +      |
|                 |                                                        | Clamp Ring                                                                                                    |                                                              |          | Material | +      |
|                 |                                                        | Deck Ring                                                                                                    | 2 v 2 Chantiel                                               |          | Material | +      |
|                 |                                                        | Lead Flashing                                                                                                    | 3' x 3' Sheet(s)                                             |          | Material | +      |
|                 |                                                        | Flashing Cement                                                                                                    | 100 SQ FT/GAL                                                |          | Material | +      |
| -               |                                                        | Labor                                                                                                    | Priced Each                                                  |          | Labor    | +=     |
|                 | -                                                      |                                                                                                    |                                                              |          | Folder   | -      |
| 100             | -                                                      | S System                                                                                                    |                                                              |          | Area     | -      |
|                 | Assemination of SB SB SB SB SB SB SB SB SB SB SB SB SB | S Flashing                                                                                                    |                                                              |          | Linear   |        |
|                 |                                                        | S Wall Flashing                                                                                                    |                                                              |          | Linear   | 1      |
|                 |                                                        | S Drains                                                                                                    |                                                              |          | Count    | -      |
| 1.0             | <ul> <li>SB</li> </ul>                                 | S Pipe Boots                                                                                                    |                                                              |          | Count    |        |

| ame |                                                                                                    |                           | Description                                           | Division | Туре      | Col                                    |
|-----|----------------------------------------------------------------------------------------------------|---------------------------|-------------------------------------------------------|----------|-----------|----------------------------------------|
|     | APP Mult                                                                                                    | ti-Ply Roofing            | Atactic Polypropylene                                 |          | Folder    |                                        |
| B-1 | Asse                                                                                                    | emblies                   | 5                                                     |          | Folder    |                                        |
|     | P-07                                                                                                    | APP Three-Ply             |                                                       |          | Area      |                                        |
|     |                                                                                                    | Cap Sheet                 | 95.8 SQ FT/Roll                                       |          | Material  |                                        |
|     |                                                                                                    | Interm. Sheet             | 145 SQ FT/Roll                                        |          | Material  |                                        |
|     |                                                                                                    | Base Sheet                | 145 SQ FT/Roll                                        |          | Material  |                                        |
|     |                                                                                                    | Type III Asphalt          | Coverage: 25 lbs/100 Sq Ft, 100 lb Cartons            |          | Material  |                                        |
|     |                                                                                                    | Cover Board               | 4' x 8' Sheets                                        |          | Material  |                                        |
|     |                                                                                                    | Insulation Mech. Fastened | 4' x 4' Sheets                                        |          | Material  |                                        |
|     | 100                                                                                                    | 4" Fasteners              | #3 Philips Head, Case-Hardened Steel, 14 ga, 1000/Box |          | Material  |                                        |
|     |                                                                                                    | 2" Plates                 | Galvalume-Coated Steel, 1000/Box                      |          | Material  |                                        |
|     |                                                                                                    | Jh Labor                  | Priced per SQ FT                                      |          | Labor     |                                        |
|     | P-00                                                                                                    | APP Two-Ply               |                                                       |          | Area      |                                        |
|     |                                                                                                    | Cap Sheet                 | 95.8 SQ FT/Roll                                       |          | Material  | _                                      |
|     |                                                                                                    | Base Sheet                | 145 SQ FT/Roll                                        |          | Material  | _                                      |
|     |                                                                                                    | Type III Asphalt          | Coverage: 25 lbs/100 Sq Ft, 100 lb Cartons            | _        | Material  | _                                      |
|     |                                                                                                    | Cover Board               | 4' x 8' Sheets                                        | _        | Material  | +                                      |
|     | -                                                                                                    | Insulation Mech. Fastened | 4' x 4' Sheets                                        |          | Material  | 1                                      |
|     | 7                                                                                                    | 4" Fasteners              |                                                       |          | Material  | +                                      |
|     |                                                                                                    |                           | #3 Philips Head, Case-Hardened Steel, 14 ga, 1000/Box |          |           | +                                      |
|     |                                                                                                    | 2" Plates                 | Galvalume-Coated Steel, 1000/Box                      | -        | Material  | -                                      |
|     |                                                                                                    | Labor                     | Priced per SQ FT                                      |          | Labor     |                                        |
|     |                                                                                                    | APP Fascia Edge Flashing  |                                                       | -        | Linear    |                                        |
|     |                                                                                                    | 12" Flashing Membrane     | 12" X 50' Roll                                        | -        | Material  | -                                      |
|     |                                                                                                    | Tapered Edge Strip        | 10' Lengths                                           |          | Material  | _                                      |
|     |                                                                                                    | Metal Fascia              | 12' Lengths                                           |          | Material  |                                        |
|     |                                                                                                    | Metal Water Dam           | 12' Lengths                                           |          | Material  |                                        |
|     |                                                                                                    | 1" Roof Nails             | 1 Row(s) at 6" O.C. Spacing, 5000 per Box             |          | Material. |                                        |
|     |                                                                                                    | Labor                     | Priced per FT                                         |          | Labor     |                                        |
|     | P-In                                                                                                    | APP Parapet Wall          |                                                       |          | Linear    |                                        |
|     |                                                                                                    | Base Flashing             | 3' x 50' Roll Size, 1 Layer(s)                        |          | Material  |                                        |
|     |                                                                                                    | Cap Flashing              | 3' x 50' Roll Size, 1 Layer(s)                        |          | Material  |                                        |
|     |                                                                                                    | Cant Strip                | 10' Lengths                                           |          | Material  |                                        |
|     |                                                                                                    | Fasteners                 | 12" O.C. Spacing, 1 Row(s), 5000 per Box              |          | Material  |                                        |
|     |                                                                                                    | Flashing Cement           | 20 SQ FT/GAL                                          |          | Material  |                                        |
|     |                                                                                                    | Asphalt Primer            | 100 SQ FT/GAL, 1 Coat(s)                              |          | Material  |                                        |
|     |                                                                                                    | & Labor                   | Priced per SQ FT                                      |          | Labor     |                                        |
|     |                                                                                                    | APP Flat Edge Flashing    | i inco per argini                                     |          | Linear    |                                        |
|     | 1                                                                                                    | Cap Flashing              | 24" x 50' Roll                                        |          | Material  | -                                      |
|     |                                                                                                    | Base Flashing             | 24" x 50' Roll                                        | -        | Material  | -                                      |
|     |                                                                                                    | 4" Metal Roof Edge        | 8' Lengths                                            |          | Material  | -                                      |
|     |                                                                                                    | 4" Joint Cover            |                                                       | 1        | Material  | -                                      |
|     |                                                                                                    |                           | 8' O.C. Spacing                                       | +        |           | -                                      |
|     |                                                                                                    | Fasteners                 | 12" O.C. Spacing, 1 Row(s), 5000 per Box              | -        | Material  | 1                                      |
|     | D                                                                                                    | Labor                     | Priced per FT                                         |          | Labor     | -                                      |
|     | - ·                                                                                                    |                           |                                                       |          | Count     | -                                      |
|     |                                                                                                    | Strainer                  |                                                       | -        | Material  | -                                      |
|     |                                                                                                    | Clamp Ring                |                                                       |          | Material  | -                                      |
|     |                                                                                                    | Deck Ring                 |                                                       |          | Material  | -                                      |
|     |                                                                                                    | Lead Flashing             | 3' x 3' Sheet(s)                                      |          | Material  |                                        |
|     |                                                                                                    | Flashing Cement           | 100 SQ FT/GAL                                         |          | Material  | -                                      |
|     | -                                                                                                    | / Labor                   | Priced Each                                           |          | Labor     |                                        |
| 8   | Basic                                                                                                    | c Takeoff                 |                                                       |          | Folder    | ### ### #### ######################### |
|     | APP Multi-F Assemble Assemble | APP System                | l)                                                    |          | Area      |                                        |
|     |                                                                                                    | APP Flashing              |                                                       |          | Linear    |                                        |
|     |                                                                                                    | APP Wall Flashing         |                                                       |          | Linear    |                                        |
|     |                                                                                                    | APP Drains                |                                                       |          | Count     |                                        |
|     |                                                                                                    | APP Pipe Boots            |                                                       |          | Count     |                                        |
|     |                                                                                                    |                           |                                                       | -        |           | _                                      |

# **Commercial Roof Parts**

| 2    |                                         | Description                                             | Division | Type     | Co                                                                                                    |
|------|-----------------------------------------|---------------------------------------------------------|----------|----------|----------------------------------------------------------------------------------------------------|
| Area | Takeoff Parts (Insulation, Membranes)   |                                                         |          | Folder   |                                                                                                    |
| Ac   | hesives, Primers, Coatings, Asphalt     | 4                                                       |          | Folder   |                                                                                                    |
| -    | Asphalt Emulsion Coating                | 4.75 Gal. Container, Covers 142.5 SQ FT                 |          | Material | $\perp$                                                                                                    |
|      | Asphalt Primer                          | 4.75 Gal. Container, Covers 356.25 SQ FT                |          | Material |                                                                                                    |
| -    | Bestile Utility Cement                  | 4.75 Gal. Container, Covers 59.375 SQ FT                |          | Material |                                                                                                    |
| -    | BUR Adhesive                            | 55 Gal. Container, Covers 3300 SQ FT                    |          | Material |                                                                                                    |
| -    | EPDM Water Based Membrane Adh.          | 5 Gal. Container, Covers 750 SQ FT                      |          | Material |                                                                                                    |
| -    | Fibrated Aluminum Roof Coating          | 4.75 Gal. Container, Covers 475 SQ FT                   |          | Material |                                                                                                    |
| -    | LVOC Membrane Adh. (TPO,EPDM)           | 5 Gal. Container, Covers 375 SQ FT                      |          | Material |                                                                                                    |
| -    | PVC LVOC Membrane Adh.                  | 5 Gal. Container, Covers 375 SQ FT                      |          | Material |                                                                                                    |
| -    | PVC Water Based Membrane Adh.           | 5 Gal. Container, Covers 550 SQ FT                      |          | Material |                                                                                                    |
| F-1  | TPO Water Based Membrane Adh.           | 5 Gal. Container, Covers 750 SQ FT                      |          | Material |                                                                                                    |
| -    | Two-Part Urethane Adhesive 4 Cart. Case | 4 Cartridge Case, Covers 500 SQ FT                      |          | Material | Т                                                                                                    |
| -    | Two-Part Urethane Adhesive 5 Gal Box    | 5 Gal. Container, Covers 1500 SQ FT                     |          | Material | Т                                                                                                    |
| -    | Type I Asphalt                          | Coverage: 25 lbs/100 Sq Ft, 100 lb Cartons              |          | Material | Т                                                                                                    |
| -    | Type II Asphalt                         | Coverage: 25 lbs/100 Sq Ft, 100 lb Cartons              |          | Material | Т                                                                                                    |
| -    | Type III Asphalt                        | Coverage: 25 lbs/100 Sq Ft, 100 lb Cartons              |          | Material |                                                                                                    |
| 1    | Type IIII Asphalt                       | Coverage: 25 lbs/100 Sq Ft, 100 lb Cartons              |          | Material | Т                                                                                                    |
| M C  | ulti Ply Membranes                      |                                                         |          | Folder   |                                                                                                    |
| P    | APP Base                                | 3' x 48' Roll                                           |          | Material | Т                                                                                                    |
| -    | Appex 4.5M                              | 3' x 32' Roll                                           |          | Material |                                                                                                    |
| -    | DynaBase                                | 3' x 48' Roll                                           |          | Material | Т                                                                                                    |
| -    | BICOR                                   | 3' x 32' Roll                                           |          | Material | $^{+}$                                                                                                    |
| -    | Ruberoid Granule Membrane               | 3' x 32' Roll                                           |          | Material | $^{+}$                                                                                                    |
| -    | GlasBase Sheet                          | 3' x 106' Roll                                          |          | Material | $^{+}$                                                                                                    |
| -    | GlasKap Sheet                           | 3' x 36' Roll                                           |          | Material |                                                                                                    |
|      | GlasPly Sheet                           | 3' x 177 Roll                                           |          | Material | $\pm$                                                                                                    |
| -    | PermaPly                                | 3' x 100' Roll                                          |          | Material | +                                                                                                    |
|      | SPS Base                                | 3' x 48' Roll                                           |          | Material | +                                                                                                    |
|      | Perforated Vented Base Sheet            | 3' x 100' Roll                                          |          | Material | +                                                                                                    |
|      | TRICOR                                  | 3' x 33' Roll                                           |          | Material | $\pm$                                                                                                    |
|      | Vensulation Felt                        | 3' x 36' Roll                                           |          | Material | der erial erial |
| 0 5  | ngle-Ply Membranes                      | - n                                                     |          | Folder   | 1                                                                                                    |
| 0    | EPDM R 60 Mil MF                        | 10' x 100' Roll                                         |          | Material | +=                                                                                                    |
| T    | 4" Fasteners                            | #3 Phillips Head, Case-Hardened Steel, 14 ga, 1000/Pail |          | Material | +                                                                                                    |
|      | 2" Plates                               | Galcalume-Coated Steel, 1000 per Box                    |          | Material | +                                                                                                    |
| 8-   | PVC 50 Mil MF                           | 10' x 100' Roll                                         |          | Material |                                                                                                    |
| T    | 4" Fasteners                            | #3 Phillips Head, Case-Hardened Steel, 14 ga, 1000/Pail |          | Material | +                                                                                                    |
|      | 2° Plates                               | Galcalume-Coated Steel, 1000 per Box                    |          | Material | +                                                                                                    |
| B-   | TPO 45 MI MF                            | 10' x 100' Roll                                         |          | Material | +                                                                                                    |
| T    | 4" Fasteners                            | #3 Philips Head, Case-Hardened Steel, 14 ga, 1000/Pail  |          | Material | +                                                                                                    |
|      | 2" Plates                               | Galcalume-Coated Steel, 1000 per Box                    |          | Material | +                                                                                                    |
|      | TPO 45 Mil                              | 10' x 100' Roll                                         |          | Material | +                                                                                                    |
|      | TPO 60 Mil                              | 10' x 100' Roll                                         |          | Material | +                                                                                                    |
| -    | TPO 45 Mil Fleece Backed                |                                                         |          | Material | +                                                                                                    |
|      |                                         | 10' x 100' Roll                                         |          | Material | +                                                                                                    |
|      | EPDM NR 60 Mil                          | 10' x 100' Roll                                         |          |          | +                                                                                                    |
|      | PVC 60 Mil                              | 10' x 100' Roll                                         |          | Material | +                                                                                                    |
|      | EPDM R 60 Mil                           | 10' x 100' Roll                                         |          | Material | +                                                                                                    |
|      | Poly Mat Slipsheet                      | 12' x 100' Roll                                         |          | Material |                                                                                                    |

| e        |              |                                                  | Description                                            | Division | Туре                                                                                                    | Cold   |
|----------|--------------|--------------------------------------------------|--------------------------------------------------------|----------|----------------------------------------------------------------------------------------------------|--------|
|          | Insulation ( | and Cover Boards                                 |                                                        |          | Folder                                                                                                    |        |
| 9        | Insulat      | ion MF                                           | 4' x 4' Sheet(s)                                       |          | Material                                                                                                    |        |
|          | 4*           | Fasteners                                        | #3 Phillips Head, Case-Hardened Steel, 14 ga, 1000/Box |          | Material                                                                                                    |        |
|          | 2"           | Plates                                           | Galvalume-Coated Steel, 1000/Box                       |          | Material                                                                                                    |        |
| 0        | Cover        | Board MF                                         | 4' x 8' Sheet(s)                                       |          | Material                                                                                                    |        |
|          | 4"           | Fasteners                                        | #3 Phillips Head, Case-Hardened Steel, 14 ga, 1000/Box |          | Material                                                                                                    |        |
|          | 2*           | Plates                                           | Galvalume-Coated Steel, 1000/Box                       |          | Material                                                                                                    |        |
| B        | Insulat      | ion Adhered                                      | 4' x 4' Sheet(s)                                       |          | Material                                                                                                    |        |
|          | 2-           | Part Urethane Adhesive                           | 5 Gal. Container                                       |          | Material                                                                                                    |        |
| -        | DuraBo       | pard                                             | 4' x 4' Sheet(s)                                       |          | Material                                                                                                    |        |
| 1        | Enrgy :      | 3                                                | 4' x 4' Sheet(s)                                       |          | Material                                                                                                    |        |
| 1 -      | DuraFo       | am                                               | 4' x 8' Sheet(s)                                       |          | Material                                                                                                    |        |
| -        | Fesco I      | Board                                            | 4' x 8' Sheet(s)                                       |          | Material                                                                                                    |        |
|          | Invinsa      | Roof Board                                       | 4' x 8' Sheet(s)                                       |          | Material                                                                                                    |        |
| -        | Invinsa      | Foam                                             | 4' x 8' Sheet(s)                                       |          | Material                                                                                                    |        |
| 1        | DensDe       | eck                                              | 4' x 8' Sheet(s)                                       |          | Material                                                                                                    |        |
|          | Cemen        | t Roof Board                                     | 4' x 8' Sheet(s)                                       |          | Material                                                                                                    |        |
|          | 2-1/4"       | Rigid Insulation                                 | 4' x 8' Sheet(s)                                       |          | Material                                                                                                    | $\top$ |
|          | -            | Gypcrete                                         | 4' x 8' Sheet(s)                                       |          | Material                                                                                                    |        |
|          | -            | Nat Roof Board                                   | 4' x 8' Sheet(s)                                       |          | Material                                                                                                    |        |
|          | Gyp. F       | ber Roof Board                                   | 4' x 8' Sheet(s)                                       |          | Material                                                                                                    |        |
| E CO     | Fasteners    |                                                  |                                                        |          | Folder                                                                                                    |        |
|          |              | ers per SQ FT                                    |                                                        |          | Folder                                                                                                    |        |
| 407/1602 | ⊖ 🗀 Fas      | about the and tree                               |                                                        |          | Folder                                                                                                    |        |
|          |              | 1.25° Fasteners                                  | #3 Phillips Head, Case-Hardened Steel, 14 ga, 1000/Box |          | Material                                                                                                    | +=     |
|          |              | 1.25° Pre-Assm. w/ 3° Steel Plates               | #3 Phillips Head, Case-Hardened Steel, 14 ga, 1000/Box |          | Material                                                                                                    | +      |
|          |              | 2.5° Fasteners                                   | #3 Philips Head, Case-Hardened Steel, 14 ga, 1000/Box  |          | Material                                                                                                    | _      |
|          |              | 2.5" Pre-Assm. w/ 3" Steel Plates                | #3 Philips Head, Case-Hardened Steel, 14 ga, 1000/Box  |          | Material                                                                                                    | +      |
|          |              | 3" Fasteners                                     | #3 Philips Head, Case-Hardened Steel, 14 ga, 1000/Box  |          | Material                                                                                                    | -      |
|          |              | 3" Pre-Assm. w/ 3" Steel Plates                  | #3 Philips Head, Case-Hardened Steel, 14 ga, 1000/Box  |          | Material                                                                                                    | +      |
|          |              | 4" Fasteners                                     | #3 Philips Head, Case-Hardened Steel, 14 ga, 1000/Box  |          | Material                                                                                                    | +      |
|          |              | 4" Pre-Assm. w/ 3" Steel Plates                  |                                                        |          | Material                                                                                                    | +      |
|          |              | 5" Fasteners                                     | #3 Philips Head, Case-Hardened Steel, 14 ga, 1000/Box  |          | Material                                                                                                    | +      |
|          |              | Pri Salva ni ni ni ni ni ni ni ni ni ni ni ni ni | #3 Philips Head, Case-Hardened Steel, 14 ga, 500/Box   |          | The state of the state of the s | +      |
|          |              | 5° Pre-Assm. w/ 3° Steel Plates                  | #3 Phillips Head, Case-Hardened Steel, 14 ga, 1000/Box |          | Material                                                                                                    | -      |
|          |              | 6" Fasteners                                     | #3 Philips Head, Case-Hardened Steel, 14 ga, 500/Box   |          | Material                                                                                                    | +      |
|          |              | 7" Fasteners                                     | #3 Philips Head, Case-Hardened Steel, 14 ga, 500/Box   |          | Material                                                                                                    | +      |
|          |              | 8" Fasteners                                     | #3 Philips Head, Case-Hardened Steel, 14 ga, 500/Box   |          | Material                                                                                                    | -      |
|          |              | 6" Pre-Assm. w/ 3" Steel Plates                  | #3 Philips Head, Case-Hardened Steel, 14 ga, 1000/Box  |          | Material                                                                                                    |        |
|          |              | 7° Pre-Assm. w/ 3° Steel Plates                  | #3 Phillips Head, Case-Hardened Steel, 14 ga, 1000/Box |          | Material                                                                                                    |        |
|          |              | 8" Pre-Assm. w/ 3" Steel Plates                  | #3 Phillips Head, Case-Hardened Steel, 14 ga, 1000/Box |          | Material                                                                                                    | +      |
|          |              | 1.25" Pre-Assm. w/ 3" Plastic Plates             | #3 Phillips Head, Case-Hardened Steel, 14 ga, 1000/Box |          | Material                                                                                                    | -      |
|          |              | 2.5" Pre-Assm. w/ 3" Plastic Plates              | #3 Phillips Head, Case-Hardened Steel, 14 ga, 1000/Box |          | Material                                                                                                    |        |
|          |              | 3" Pre-Assm. w/ 3" Plastic Plates                | #3 Phillips Head, Case-Hardened Steel, 14 ga, 1000/Box |          | Material                                                                                                    |        |
|          |              | 4" Pre-Assm. w/ 3" Plastic Plates                | #3 Philips Head, Case-Hardened Steel, 14 ga, 1000/Box  |          | Material                                                                                                    |        |
|          | - 6          | 5" Pre-Assm. w/ 3" Plastic Plates                | #3 Philips Head, Case-Hardened Steel, 14 ga, 1000/Box  |          | Material                                                                                                    |        |
|          | -69          | 6" Pre-Assm. w/ 3" Plastic Plates                | #3 Philips Head, Case-Hardened Steel, 14 ga, 1000/Box  |          | Material                                                                                                    |        |
|          | -            |                                                  |                                                        |          |                                                                                                    |        |

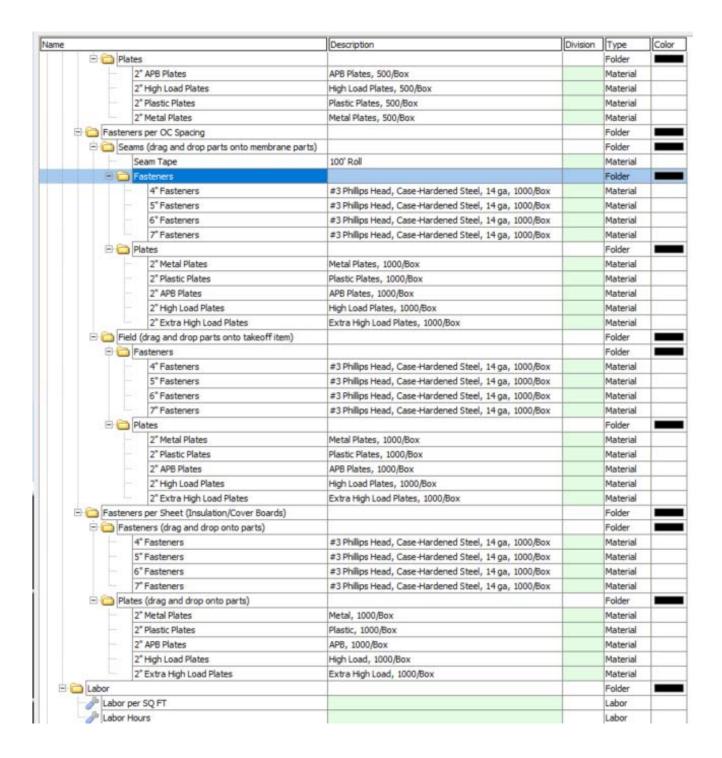

| lame         |                                      | Description                                             | Division | Type     | Colo |
|--------------|--------------------------------------|---------------------------------------------------------|----------|----------|------|
| Linear Take  | off Parts (Tape, Flashing)           |                                                         |          | Folder   |      |
| Adhesiv      | es and Primers                       |                                                         |          | Folder   |      |
| Asp          | halt Emulsion Coating                | 4.75 Gal. Container, Covers 142.5 SQ FT                 |          | Material |      |
| Asp          | halt Primer                          | 4.75 Gal. Container, Covers 356.25 SQ FT                |          | Material |      |
| Bes          | tile Utility Cement                  | 4.75 Gal. Container, Covers 59.375 SQ FT                |          | Material |      |
| BUR          | Adhesive                             | 55 Gal. Container, Covers 3300 SQ FT                    |          | Material |      |
| Flas         | hing Cement                          | 4.75 Gal. Container, Covers 95 SQ FT                    |          | Material |      |
| EPO          | M Water Based Membrane Adh.          | 5 Gal. Container, Covers 750 SQ FT                      |          | Material |      |
| Fibr         | ated Aluminum Roof Coating           | 4.75 Gal. Container, Covers 475 SQ FT                   |          | Material |      |
| LVO          | C Membrane Adhesive                  | 5 Gal. Container, Covers 375 SQ FT                      |          | Material |      |
| PVC          | LVOC Membrane Adh.                   | 5 Gal. Container, Covers 375 SQ FT                      |          | Material |      |
| PVC          | Water Based Membrane Adh.            | 5 Gal. Container, Covers 550 SQ FT                      |          | Material |      |
| TPO          | Water Based Membrane Adh.            | 5 Gal. Container, Covers 750 SQ FT                      |          | Material |      |
| Two          | -Part Urethane Adhesive 4 Cart. Case | 4 Cartridge Case, Covers 500 SQ FT                      |          | Material |      |
| Two          | -Part Urethane Adhesive 5 Gal Box    | 5 Gal. Container, Covers 1500 SQ FT                     |          | Material |      |
| □ 🗀 Fastene  | rs                                   |                                                         |          | Folder   |      |
| 1.2          | 5" Fasteners                         | #3 Phillips Head, Case-Hardened Steel, 14 ga, 1000/Pail |          | Material |      |
| 2.5          | Fasteners                            | #3 Phillips Head, Case-Hardened Steel, 14 ga, 1000/Pail |          | Material |      |
| 4" F         | asteners                             | #3 Philips Head, Case-Hardened Steel, 14 ga, 1000/Pail  |          | Material |      |
| 5" F         | asteners                             | #3 Philips Head, Case-Hardened Steel, 14 ga, 500/Pail   |          | Material |      |
| 6"F          | asteners                             | #3 Phillips Head, Case-Hardened Steel, 14 ga, 500/Pail  |          | Material |      |
| 7*F          | asteners                             | #3 Phillips Head, Case-Hardened Steel, 14 ga, 500/Pail  |          | Material |      |
| 8"F          | asteners                             | #3 Phillips Head, Case-Hardened Steel, 14 ga, 500/Pail  |          | Material |      |
| 2" N         | letal Plates                         | 2" Metal Plates, 1000/Pail                              |          | Material |      |
| 2" P         | lastic Plates                        | 2" Plastic Plates, 1000/Pail                            |          | Material | 1    |
| 2" A         | DP Plates                            | 2" ADP Plates, 1000/Pail                                |          | Material |      |
| E C Flashing | and Tape                             |                                                         |          | Folder   |      |
| 6" T         | PO Cover Tape                        | 100' Roll                                               |          | Material |      |
| 10"          | TPO Cover Tape                       | 100' Roll                                               |          | Material |      |
| 18"          | TPO Curb Flashing                    | 50' Roll                                                |          | Material |      |
| 10*          | TPO Peel and Stick RPS               | 100' Roll                                               |          | Material |      |
| 6*T          | PO Peel and Stick RTS                | 100' Roll                                               |          | Material |      |
| 36"          | PVC Detail Mem.                      | 50' Roll                                                |          | Material |      |
| 8"P          | VC Detail Strip                      | 150' Roll                                               |          | Material |      |
| 6*E          | PDM Sealing Strip                    | 100' Roll                                               |          | Material | 1    |
| 12"          | EPDM Sealing Strip                   | 50' Roll                                                |          | Material |      |
| 6*E          | PDM Flashing                         | 100' Roll                                               |          | Material |      |
| 12"          | EPDM Flashing                        | 50' Roll                                                |          | Material |      |
| 4" N         | tetal Flashing                       | 100' Roll                                               |          | Material |      |
| 6"E          | PDM RTS                              | 100' Roll                                               |          | Material |      |
| 39"          | Poly Base Flashing                   | 32' Roll                                                |          | Material |      |
| 39"          | Poly Cap Flashing                    | 26' Roll                                                |          | Material |      |

| Con learn  | e force to                                                                                                    |                                                                                                    |     | F-14-         |   |
|------------|----------------------------------------------------------------------------------------------------|----------------------------------------------------------------------------------------------------|-----|---------------|---|
| Memi       |                                                                                                    |                                                                                                    | - 1 | Folder        | 4 |
|            | Aulti Ply Membranes                                                                                                    |                                                                                                    |     | Folder        | - |
|            | APP Base                                                                                                    | 3' x 48' Roll                                                                                                    |     | Material      | + |
|            | Appex 4.5M                                                                                                    | 3' x 32' Roll                                                                                                    |     | Material      | 1 |
|            | DynaBase                                                                                                    | 3' x 48' Roll                                                                                                    |     | Material      | 1 |
|            | BICOR                                                                                                    | 3' x 32' Roll                                                                                                    |     | Material      | 4 |
|            | Ruberoid Granule Membrane                                                                                                    | 3' x 32' Roll                                                                                                    | -   | Material      | 1 |
|            | GlasBase Sheet                                                                                                    | 3' x 106' Roll                                                                                                    |     | Material      | 1 |
|            | GlasKap Sheet                                                                                                    | 3' x 36' Roll                                                                                                    |     | Material      |   |
|            | GlasPly Sheet                                                                                                    | 3' x 177' Roll                                                                                                    |     | Material      |   |
|            | PermaPly                                                                                                    | 3' x 100' Roll                                                                                                    |     | Material      | T |
|            | SPS Base                                                                                                    | 3' x 48' Roll                                                                                                    |     | Material      | T |
|            | Perforated Vented Base Sheet                                                                                                    | 3' x 100' Roll                                                                                                    |     | Material      |   |
|            | TRICOR                                                                                                    | 3' x 33' Roll                                                                                                    |     | Material      | T |
|            | Vensulation Felt                                                                                                    | 3' x 36' Roll                                                                                                    |     | Material      | T |
| E Cols     | Single-Ply Membranes                                                                                                    | author-surface and a surface and a surface a |     | Folder        | T |
| 8          | EPDM R 60 Mil MF                                                                                                    | 10' x 100' Roll                                                                                                    |     | Material      | Ť |
| 0.1        | 4" Fasteners                                                                                                    | #3 Phillips Head, Case-Hardened Steel, 14 ga, 1000/Box                                                                                                    |     | Material      | + |
|            | 2" Plates                                                                                                    | Galvalume-Coated Steel, 1000 per Box                                                                                                    |     | Material      | + |
| 8          | PVC 50 MI MF                                                                                                    | 10' x 100' Roll                                                                                                    |     | Material      | + |
| -          | 4" Fasteners                                                                                                    | #3 Phillips Head, Case-Hardened Steel, 14 ga, 1000/Box                                                                                                    |     | Material      | + |
|            | 2" Plates                                                                                                    | Galvalume-Coated Steel, 1000 per Box                                                                                                    |     | Material      | + |
| -          |                                                                                                    |                                                                                                    |     | Material      | + |
| P          | TPO 45 Mil MF                                                                                                    | 10' x 100' Roll                                                                                                    |     | The same rate | + |
|            | 4* Fasteners                                                                                                    | #3 Phillips Head, Case-Hardened Steel, 14 ga, 1000/Box                                                                                                    |     | Material      | + |
|            | 2* Plates                                                                                                    | Galvalume-Coated Steel, 1000 per Box                                                                                                    |     | Material      | + |
|            | TPO 45 Mil                                                                                                    | 10' x 100' Roll                                                                                                    | - 1 | Material      | 4 |
|            | TPO 45 Mil Fleece Backed                                                                                                    | 10' x 100' Roll                                                                                                    |     | Material      | 4 |
|            | EPDM NR 60 Mil                                                                                                    | 10' x 100' Roll                                                                                                    |     | Material      | 4 |
|            | PVC 60 Mil                                                                                                    | 10' x 100' Roll                                                                                                    |     | Material      |   |
|            | EPDM R 60 MI                                                                                                    | 10' x 100' Roll                                                                                                    |     | Material      |   |
|            | Poly Mat Slipsheet                                                                                                    | 12' x 100' Roll                                                                                                    | 9   | Material      |   |
| or aller   | PVC Detail Membrane                                                                                                    | 3' x 50' Roll                                                                                                    |     | Material      |   |
| Cabo       |                                                                                                    |                                                                                                    |     | Folder        |   |
| Ja L       | abor per FT                                                                                                    |                                                                                                    |     | Labor         | T |
| Jb L       | abor per SQ FT                                                                                                    |                                                                                                    |     | Labor         | Т |
| Jo L       | abor Hours                                                                                                    |                                                                                                    |     | Labor         | T |
| Count Ta   | skeoff Parts (Pipe Boots, Vents)                                                                                                    |                                                                                                    |     | Folder        |   |
| Mate       |                                                                                                    |                                                                                                    |     | Folder        | 1 |
| - bearings | PO Penetration Pocket                                                                                                    |                                                                                                    |     | Material      | T |
| - H        | PO Pipe Boot                                                                                                    |                                                                                                    |     | Material      | + |
| 1 1        | PO T-Joint Patch                                                                                                    |                                                                                                    |     | Material      | + |
|            | VC Pipe Boot                                                                                                    |                                                                                                    |     | Material      | + |
|            | PVC T-Joint Patch                                                                                                    |                                                                                                    |     | Material      | + |
| - F        | WC Penetration Pan                                                                                                    |                                                                                                    |     | Material      | + |
|            | One Way M-Vent                                                                                                    |                                                                                                    |     | Material      | + |
| 1          | A STATE OF THE STATE OF THE STA |                                                                                                    |     |               | + |
| -          | 24 GA G.I. Flashing Sleeve                                                                                                    | a . a ob                                                                                                    |     | Material      | + |
|            | ead Flashing                                                                                                    | 4' x 4' Sheets                                                                                                    |     | Material      | + |
| -          | "Bond Breaker Tape                                                                                                    | 100' Roll                                                                                                    |     | Material      | - |
| Labo       |                                                                                                    |                                                                                                    |     | Folder        | - |
|            | abor per EA                                                                                                    |                                                                                                    |     | Labor         |   |
| _          | abor Hours                                                                                                    |                                                                                                    |     | Labor         |   |
| Basic Ma   | terial and Labor Parts                                                                                                    |                                                                                                    |     | Folder        | 1 |
| Mate       |                                                                                                    |                                                                                                    |     | Material      |   |
| Jh Labo    | Cally to                                                                                                    |                                                                                                    |     | Labor         | Т |